G<br>wsiP

# **Rozkład materiału nauczania**

# **KLASA 5** (33 GODZ.)

#### **1. Lekcje z obrazkami** (7godz.)

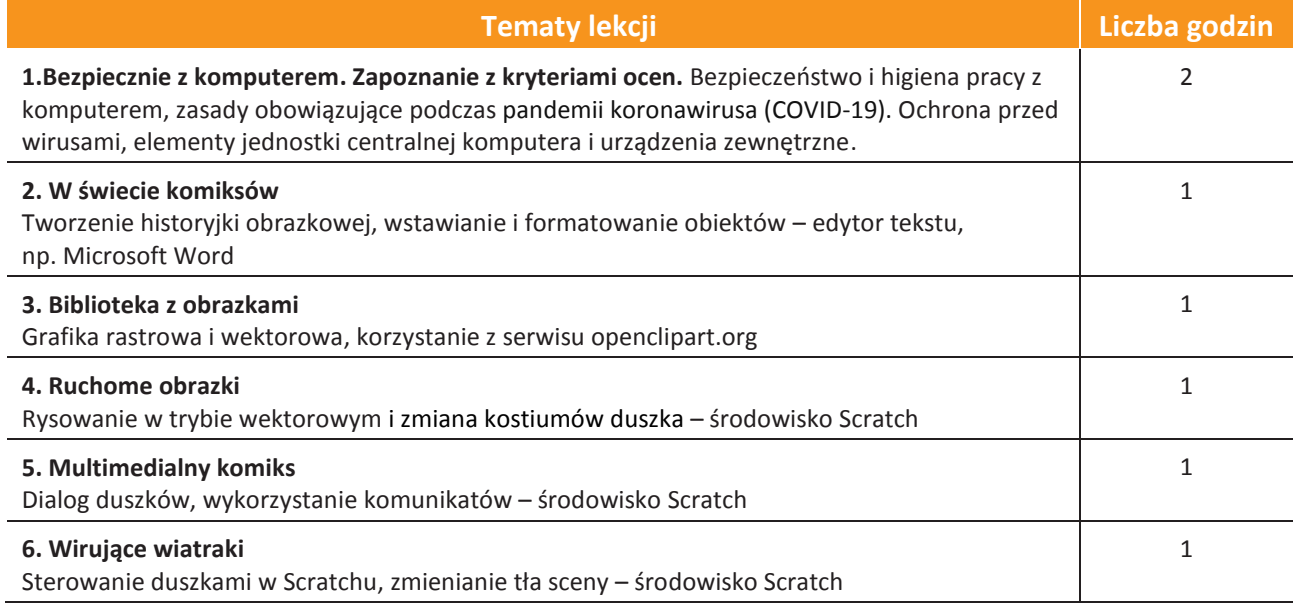

#### 1. **Lekcje w sieci** (5 godz.)

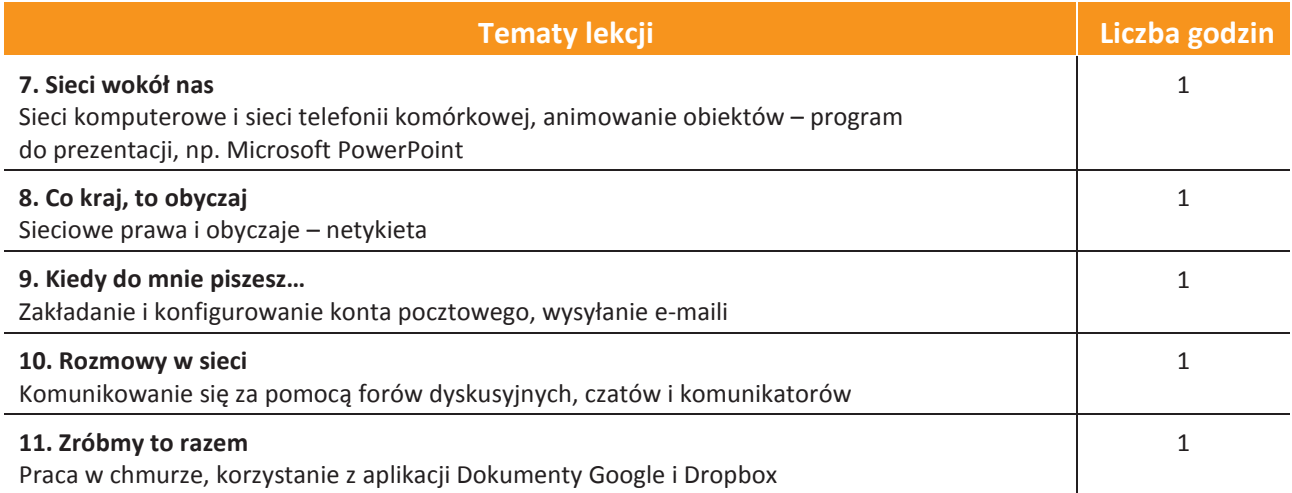

AUTORZY: W. Jochemczyk, I. Krajewska-Kranas, W. Kranas, A. Samulska, M. Wyczółkowski Rozkład materiału

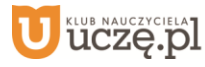

### 2. **Lekcje z multimediami** (8 godz.)

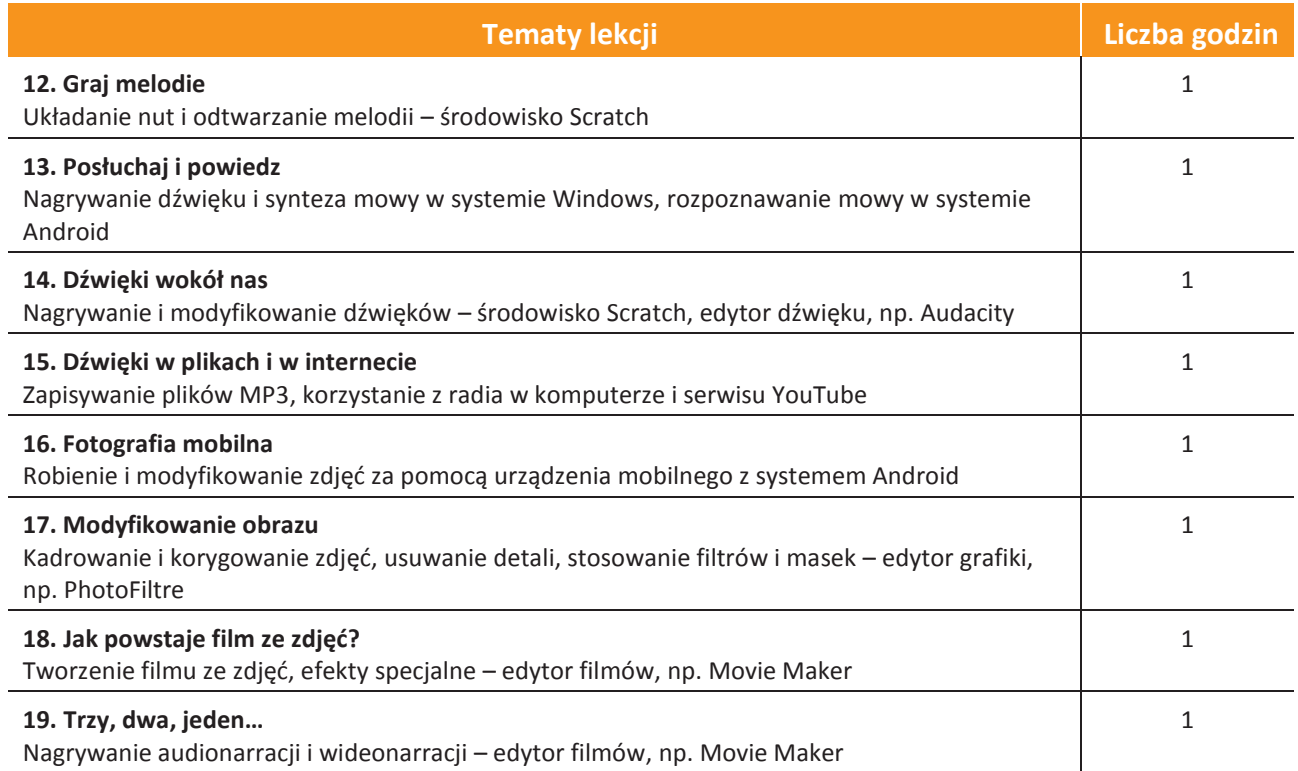

#### 3. **Lekcje ze Scratchem** (5godz.)

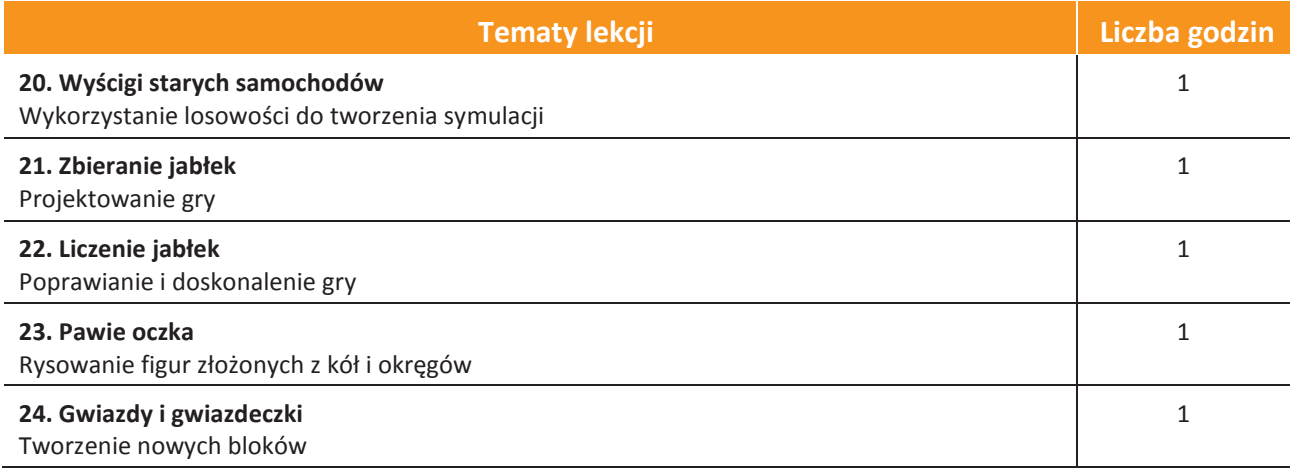

AUTORZY: W. Jochemczyk, I. Krajewska-Kranas, W. Kranas, A. Samulska, M. Wyczółkowski Rozkład materiału

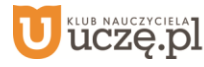

## 4. **Lekcje z globusem** (8 godz.)

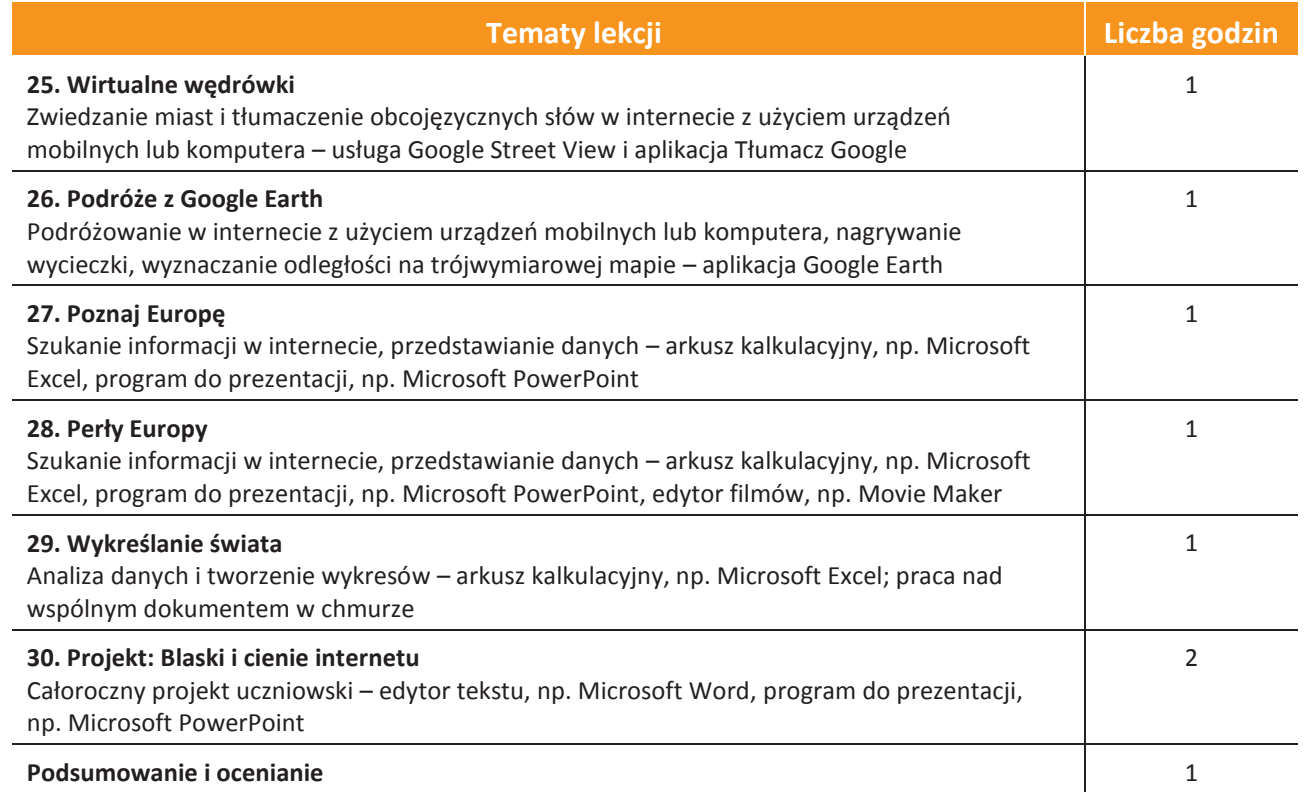

AUTORZY: W. Jochemczyk, I. Krajewska-Kranas, W. Kranas, A. Samulska, M. Wyczółkowski Rozkład materiału

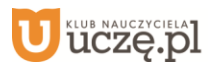